Федеральное государственное автономное образовательное учреждение высшего образования «Российский университет дружбы народов»

Инженерная академия

## РАБОЧАЯ ПРОГРАММА ДИСЦИПЛИНЫ

Наименование дисциплины: Строительная механика

Направление подготовки: 08.03.01 Строительство

Москва, 2020

#### 1. Цель и задачи дисциплины

**Целью** освоения дисциплины «Строительная механика» является получение знаний, умений, навыков и опыта деятельности в области расчета несущих конструкций на прочность, жесткость и устойчивость, в частности проектирования и расчета основных типов плоскостных стержневых систем и конструкций, характеризующих этапы формирования компетенций и обеспечивающих достижение планируемых результатов освоения образовательной программы.

#### Основными задачами дисциплины являются:

- изучение принципов и методов расчета сооружений по определению напряженно-деформированного состояния от заданных внешних воздействий (силовых, кинематических и температурных);

- приобретение умения составлять и анализировать расчетные схемы различных сооружений для их расчета на заданные воздействия;

- приобретение знаний, необходимых для решения определенного ряда задач строительной механики при помощи малых вычислительных средств (калькулято $pos$ );

- приобретение умения оценивать правильность результатов расчета.

#### 2. Место дисциплины в структуре образовательной программы

Дисциплина «Строительная механика» относится к обязательной части учебного плана.

В таблице № 1 приведены предшествующие и последующие дисциплины, направленные на формирование компетенций дисциплины в соответствии с матрицей  $\kappa$ омпетенний ОП ВО.

Таблина № 1

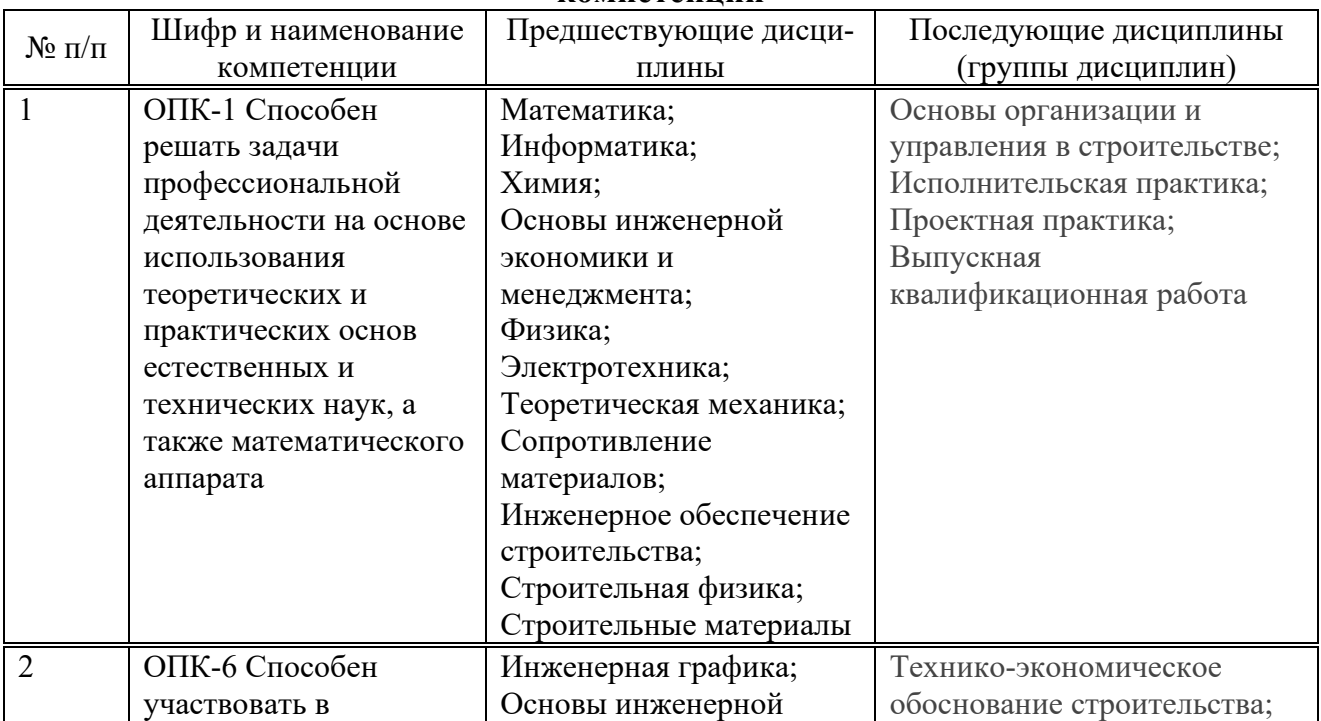

#### **Предшествующие и последующие дисциплины, направленные на формирование компетенний**

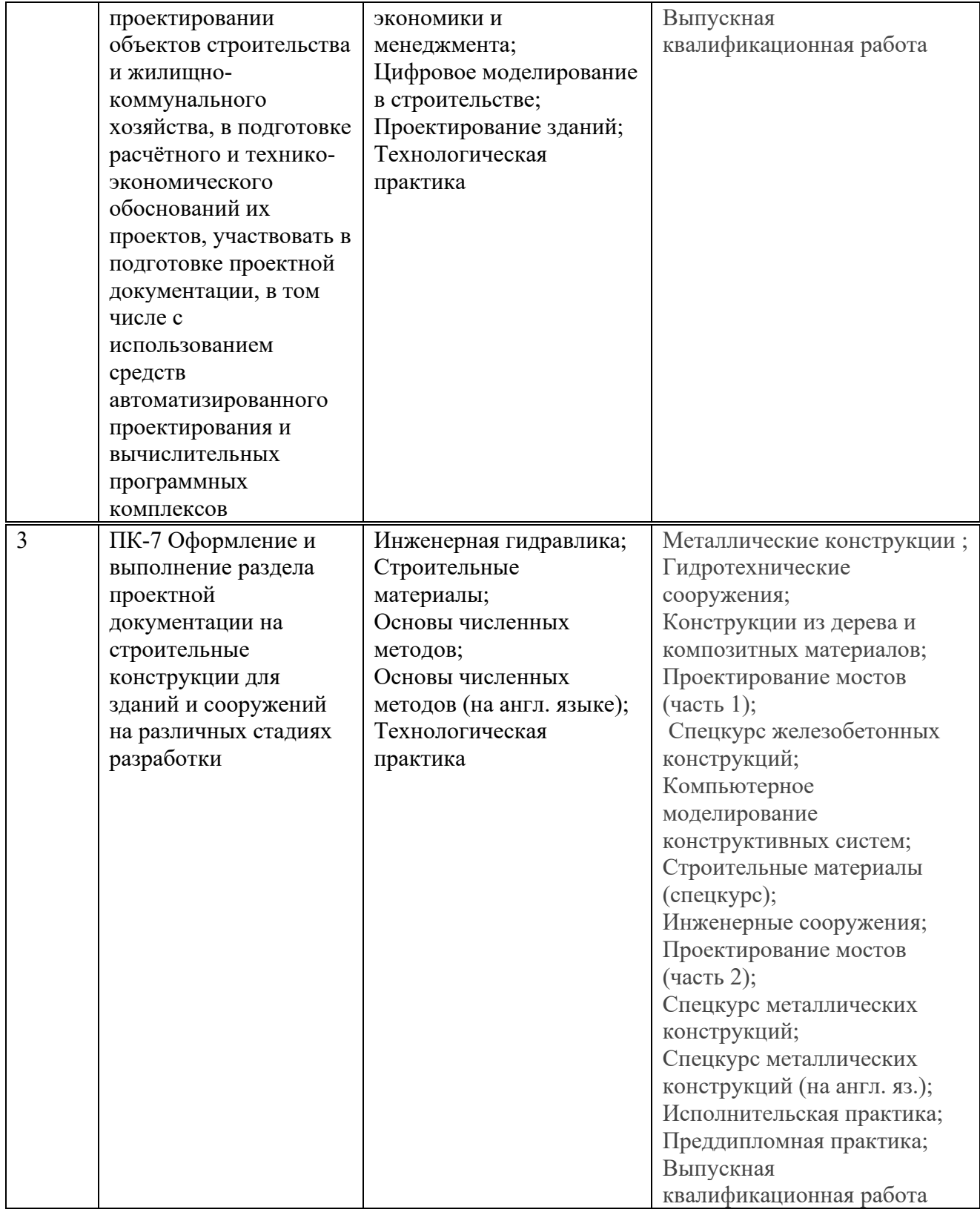

### 3. Перечень планируемых результатов обучения по дисциплине, соотнесенных с тланируемыми результатами освоения образовательной программы

Дисциплина «Строительная механика» направлена на формирование у обучающихся следующих компетенции:

- Способен решать задачи профессиональной деятельности на основе использования теоретических и практических основ естественных и технических наук, а также математического аппарата (ОПК-1);

- Способен участвовать в проектировании объектов строительства и жилишно-коммунального хозяйства, в полготовке расчетного и технико-экономического обоснований их проектов, участвовать в подготовке проектной документации, в том числе с использованием средств автоматизированного проектирования и вычислительных программных комплексов (ОПК-6);

- Оформление и выполнение раздела проектной документации на строительные конструкции для зданий и сооружений на различных стадиях разработки  $($  $\Pi$ K-7);

Результатом обучения по дисциплине являются знания, умения, навыки и (или) опыт деятельности, характеризующие этапы формирования компетенций и обеспечивающие достижение планируемых результатов освоения образовательной программы, представленные в таблице 2.

| Компетенция                                                                                                    | Знания                                                                                                    | Умения                                                                                                    | <b>Навыки</b>                                                                                                    |  |
|----------------------------------------------------------------------------------------------------|----------------------------------------------------------------------------------------------------|----------------------------------------------------------------------------------------------------|----------------------------------------------------------------------------------------------------|--|
|                                                                                                    | $\mathcal{P}$                                                                                                    | 3                                                                                                    | 4                                                                                                    |  |
| Способен решать задачи<br>профессиональной деятель-<br>ности на основе использо-<br>вания теоретических и<br>практических основ есте-<br>ственных и технических<br>наук, а также математиче-<br>ского аппарата (ОПК-1)                                                                                                    | - принципов со-<br>ставления и ана-<br>лиза расчетных<br>схем различных<br>конструкций и<br>сооружений для<br>их расчета на<br>заданные воз-<br>действия.                                               | - выполнять расчеты<br>статически определи-<br>мых стержневых плос-<br>костных конструкций<br>типа многопролетных<br>балок, ферм, арок, рам.     | - приобретение<br>умения оценивать<br>правильность ре-<br>зультатов расчета.                                                                       |  |
| Способен участвовать в<br>проектировании объектов<br>строительства и жилищно-<br>коммунального хозяйства, в<br>подготовке расчетного и<br>технико-экономического<br>обоснований их проектов,<br>участвовать в подготовке<br>проектной документации, в<br>том числе с использованием<br>средств автоматизирован-<br>ного проектирования и вы-<br>числительных программ-<br>ных комплексов (ОПК-6) | - основных под-<br>ходов, необхо-<br>димых для ре-<br>шения опреде-<br>ленного ряда<br>задач строи-<br>тельной меха-<br>ники при помо-<br>щи малых вы-<br>числительных<br>средств (кальку-<br>ляторов). | - грамотного подбора<br>материала конструкции<br>в зависимости от осо-<br>бенностей её работы.                                                   | - применения ре-<br>зультатов расчета<br>строительных кон-<br>струкций для их<br>грамотного архи-<br>тектурно-<br>строительного<br>проектирования. |  |
| Оформление и выполнение<br>раздела проектной доку-<br>ментации на строительные<br>конструкции для зданий и<br>сооружений на различных<br>стадиях разработки (ПК-7)                                                                                                    | - основных ме-<br>тодов расчета<br>статически<br>определимых и<br>статически-<br>неопределимых                                                                                                    | - применять основные<br>методы расчета эле-<br>ментов (метод сил, ме-<br>тод перемещений и др.)<br>для расчета реальных<br>конструкций, как ста- | - сравнения и<br>оценки результа-<br>тов расчета, вы-<br>полненного раз-<br>личными метода-<br>МИ.                                                 |  |

*Таблица 2 - Результаты обучения по дисциплине, соотнесенные с планируемыми результатами освоения ОПОП ВО* 

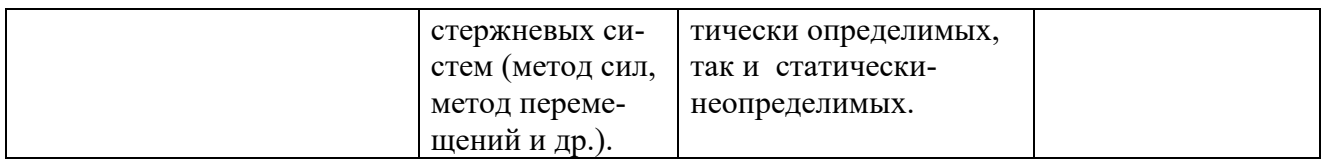

## 4. Объем дисциплины и виды учебной работы

Общая трудоемкость дисциплины «Строительная механика» составляет 7 зачетных единицы. для очной формы обучения

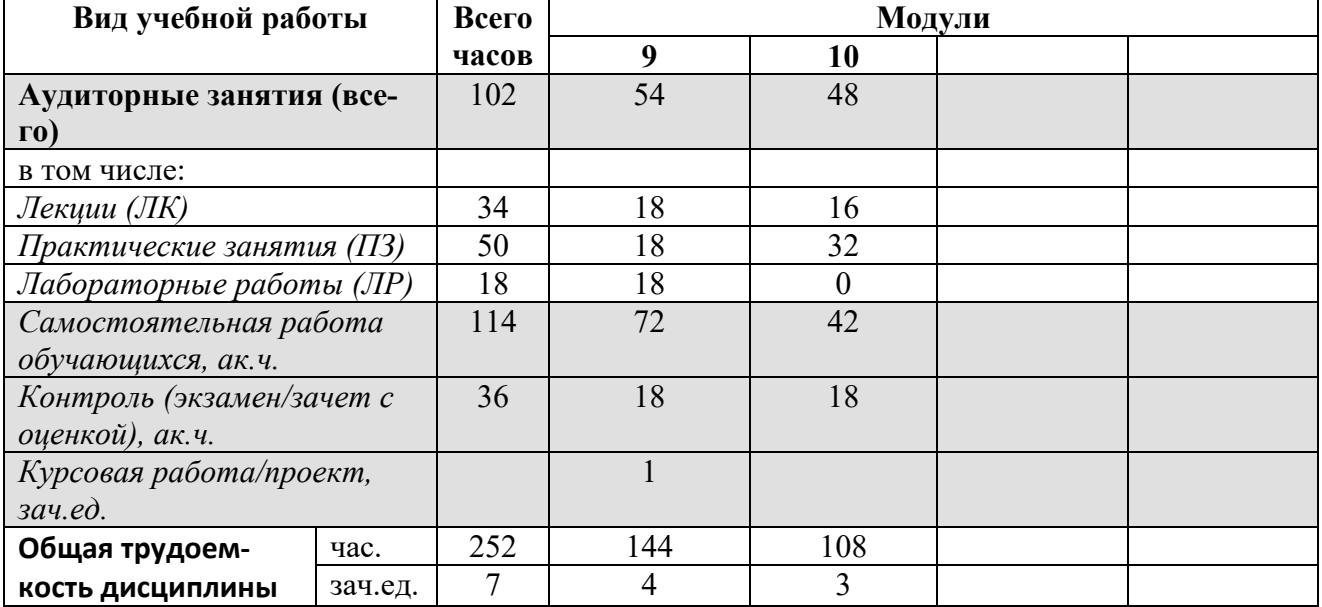

#### для очно-заочной формы обучения

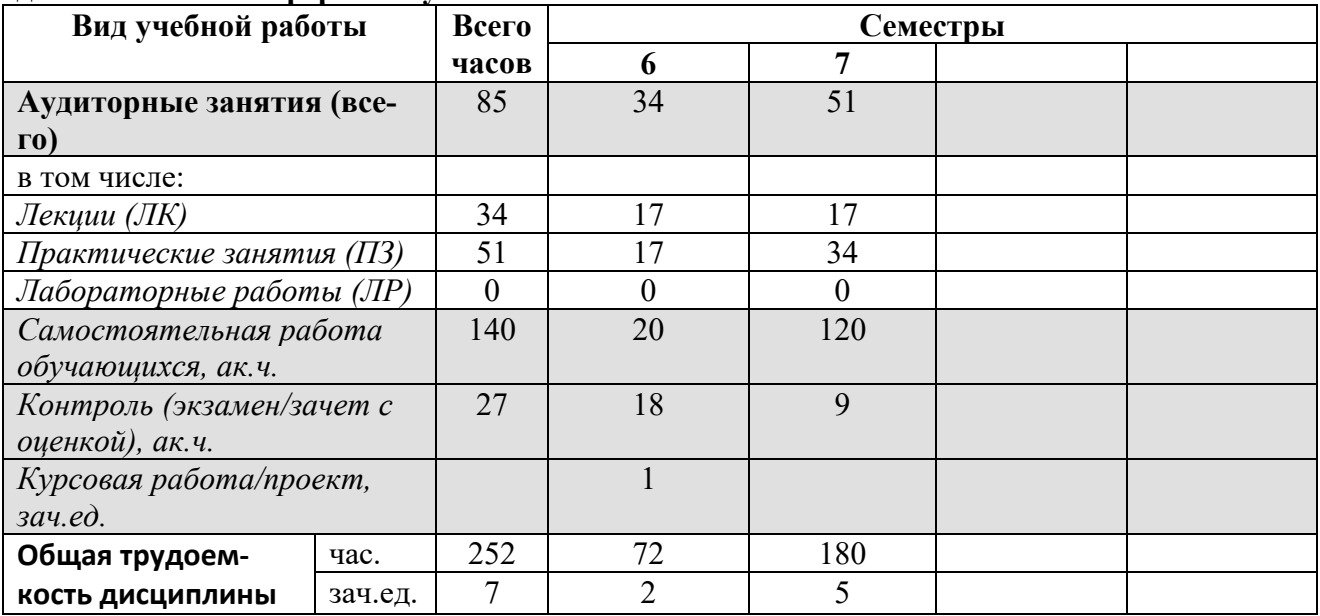

### для заочной формы обучения

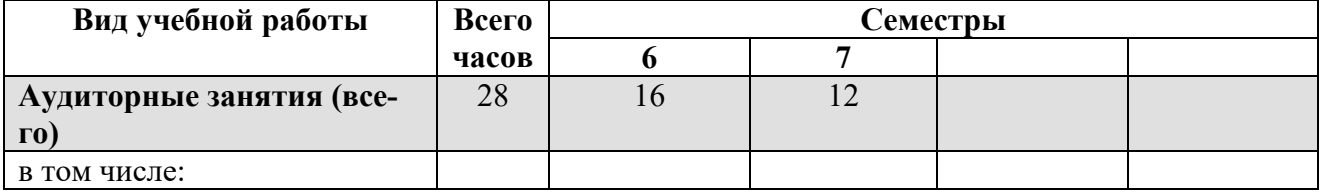

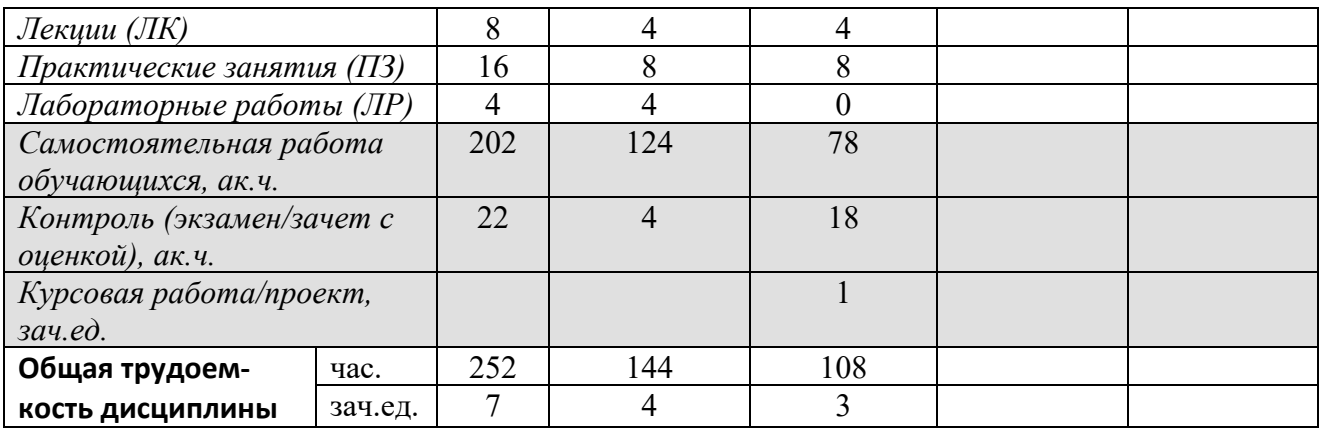

# 5. Содержание дисциплины

Таблица 4 – Содержание дисциплины и виды занятий<br>для очной формы обучения

| $N$ ° п/п        | Наименование раздела дисциплины/темы<br>занятия                                                                                           | Лекц.          | Практ.<br>семинар. | Лаб. | <b>CPC</b> | Всего<br>час.  |
|------------------|----------------------------------------------------------------------------------------------------|----------------|--------------------|------|------------|----------------|
| 1.               | Раздел №1. Основные сведения о расчете<br>статически определимых систем                                                                   | $\overline{2}$ | $\overline{2}$     |      |            | 4              |
|                  | Тема 1.1. Кинематический анализ шарнирно-<br>стержневых систем.                                                                           | $\overline{2}$ | $\overline{2}$     |      |            | $\overline{4}$ |
| 2.               | $N_2$ 2.<br>Раздел<br>Статически<br>определимые<br>многопролетные балки                                                                   | 10             | 10                 |      |            | 20             |
|                  | Тема 2.1. Поэтажная схема для многопролетной<br>статически определимой балки.                                                             | $\overline{2}$ | $\overline{2}$     |      |            | $\overline{4}$ |
|                  | Тема 2.2. Построение эпюр внутренних усилий<br>для многопролетной статически определимой<br>балки.                                        | 2              | $\overline{2}$     |      |            | $\overline{4}$ |
|                  | Тема 2.3. Определение опорных реакций и внут-<br>ренних усилий в многопролетной статически<br>определимой балке при помощи линий влияния. | 6              | 6                  |      |            | 12             |
| 3.               | Раздел №3. Трехшарнирные арки                                                                                                    | 6              | 6                  |      |            | 12             |
|                  | Тема 3.1. Виды арок и особенности их работы.<br>Построение эпюр внутренних усилий для трех-<br>шарнирной арки.                            | 4              | 4                  |      |            | 8              |
|                  | Тема 3.2. Определение опорных реакций и внут-<br>ренних усилий в трехшарнирной арке при по-<br>мощи линий влияния.                        | $\overline{2}$ | $\overline{2}$     |      |            | 4              |
| $\overline{4}$ . | Раздел №4. Статически определимые фермы                                                                                                   | 10             | 10                 |      |            | 20             |
|                  | Тема 4.1. Классификация ферм. Аналитические<br>методы определения внутренних усилий в<br>стержнях ферм.                                   | 6              | 6                  |      |            | 12             |
|                  | Тема 4.2. Определение внутренних усилий в<br>стержнях ферм при помощи линий влияния.                                                      | 4              | 4                  |      |            | 8              |
| 5.               | Раздел №5. Определение перемещений в<br>статически определимых рамах                                                                      | 6              | 6                  |      |            | 12             |
|                  | Тема 5.1. Основные теоремы строительной ме-<br>ханики. Определение перемещений в статически<br>определимых рамах от заданной нагрузки.    | 4              | 4                  |      |            | 8              |
|                  | Тема 5.2. Определение перемещений в статиче-<br>ски определимых рамах от действия температу-<br>ры и от осадки опор.                      | 2              | 2                  |      |            | 4              |

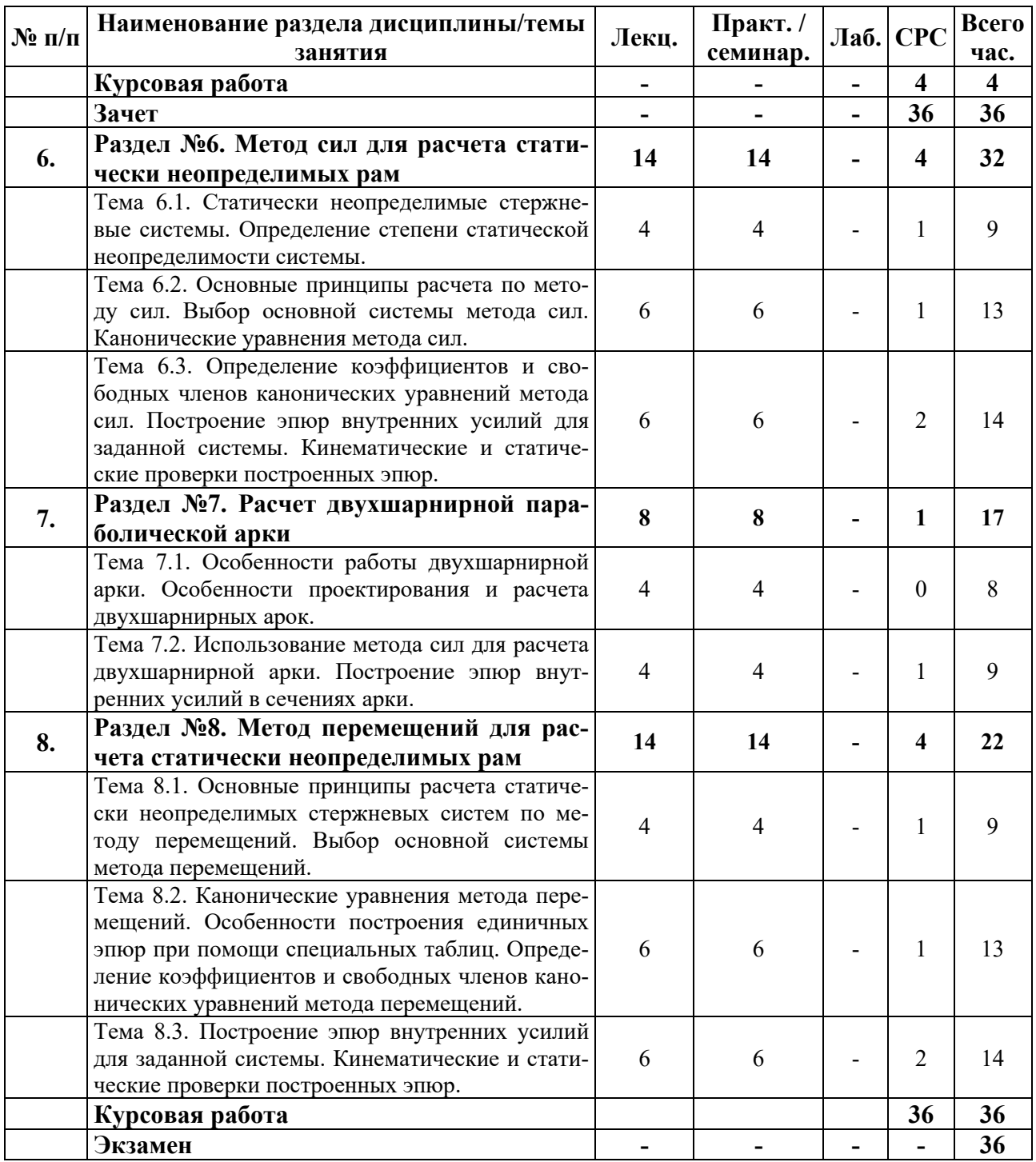

#### для очно-заочной формы обучения

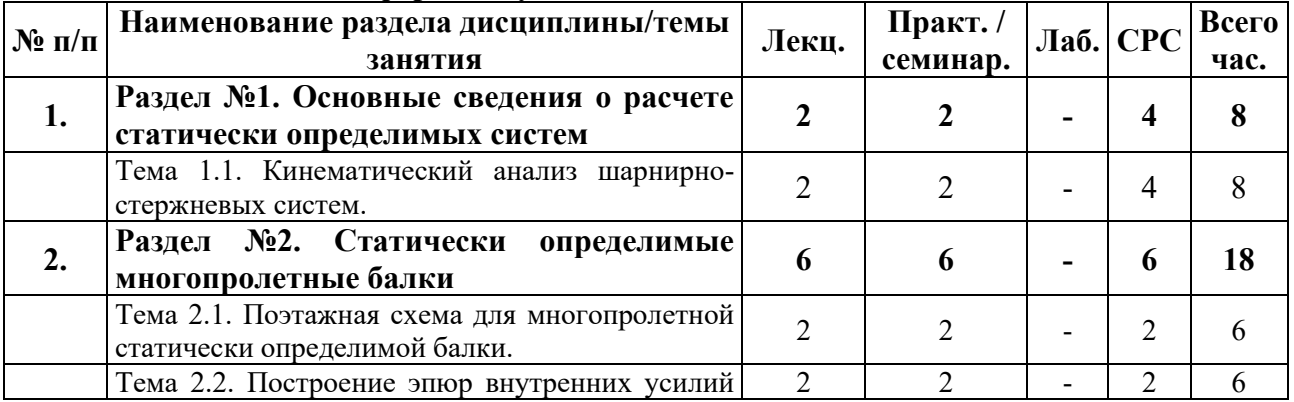

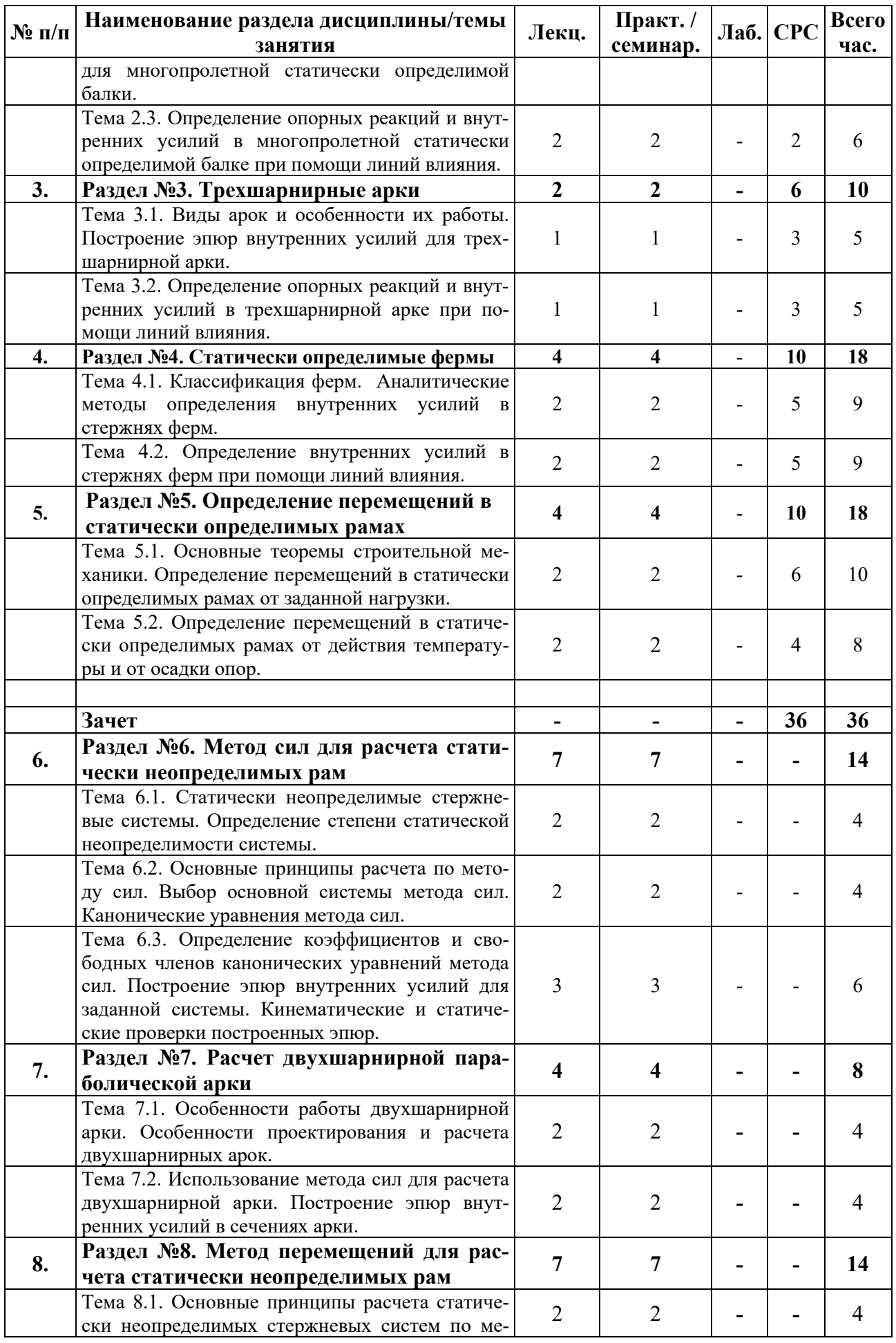

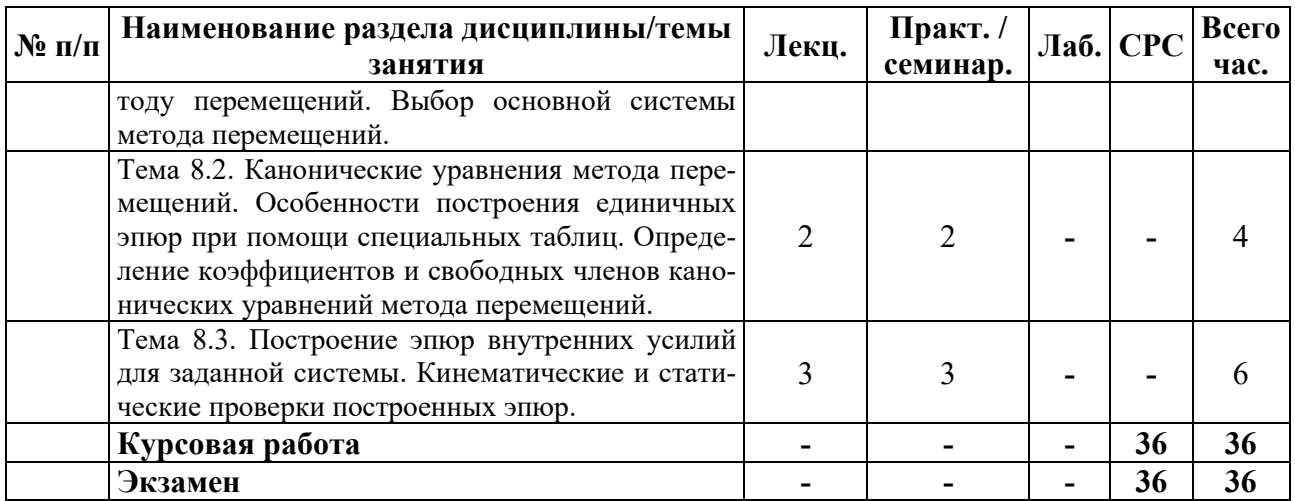

## для заочной формы обучения

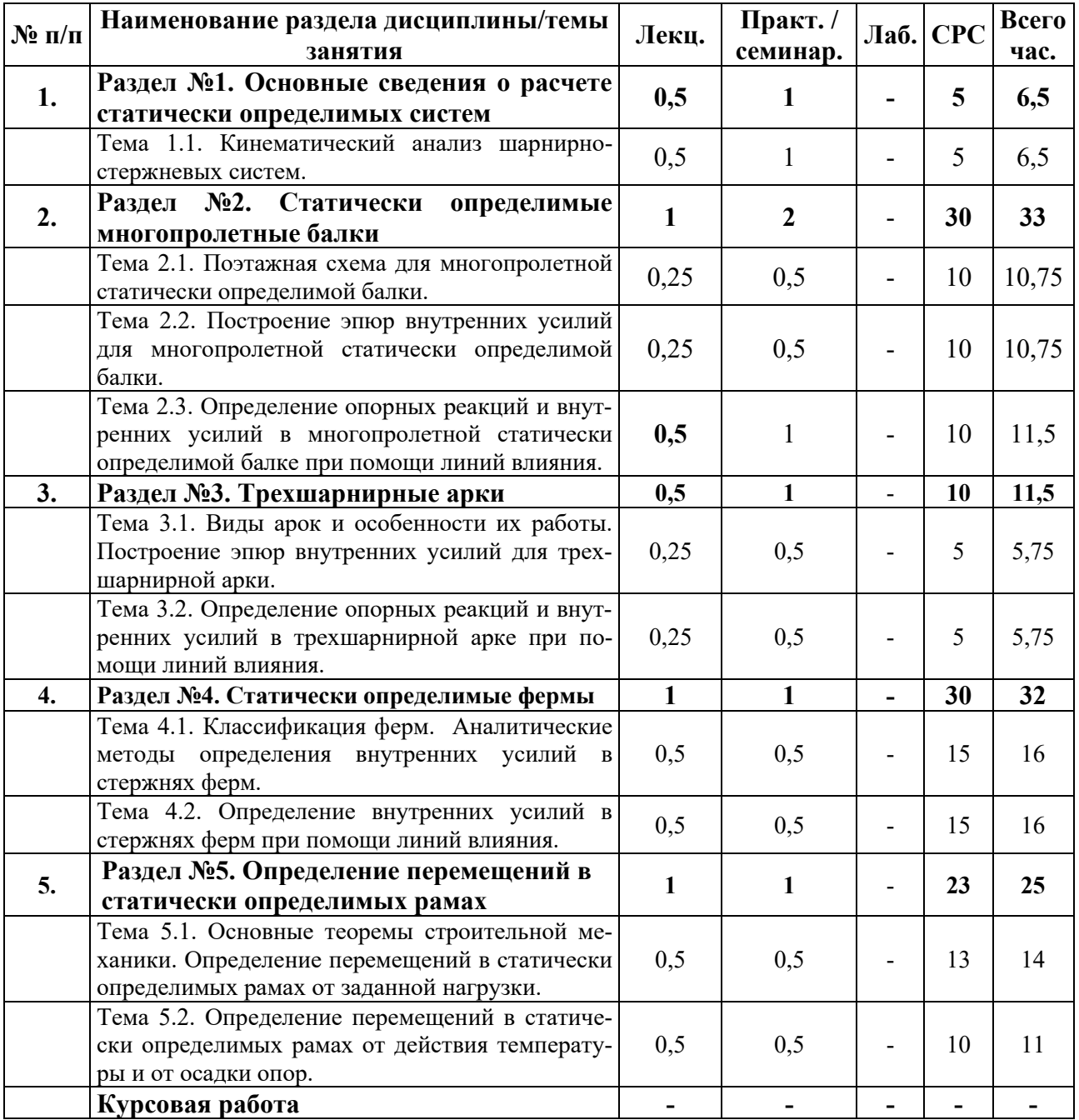

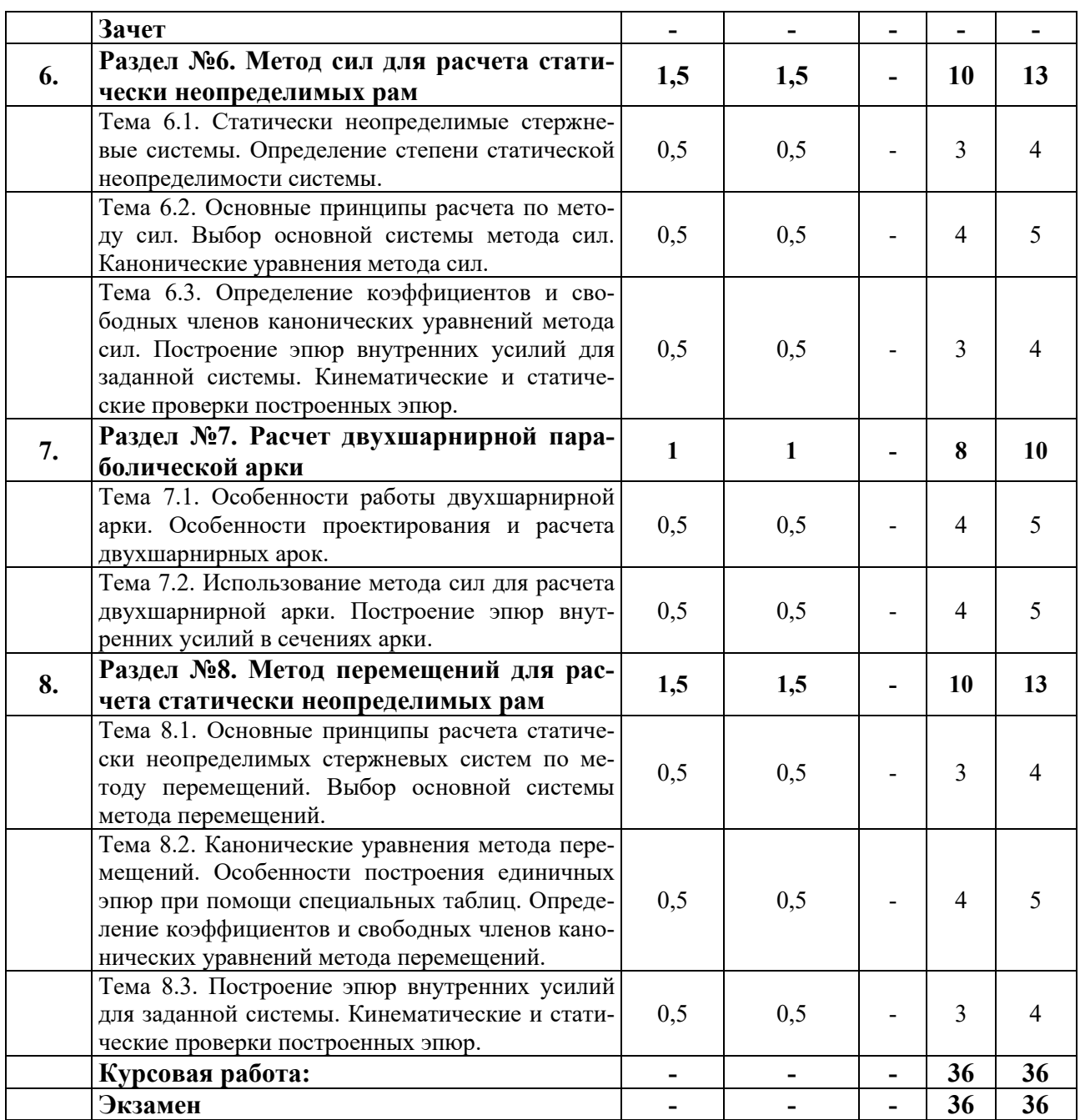

#### **6. Образовательные технологии**

Организация занятий по дисциплине «Строительная механика» проводится по следующим видам учебной работы: лекции, практические занятия.

Реализация компетентностного подхода в рамках направления подготовки 08.03.01 Строительство предусматривает сочетание в учебном процессе контактной работы с преподавателем и внеаудиторной самостоятельной работы обучающихся для более полного формирования и развития его профессиональных навыков.

Лекционные занятия проводится в поточной аудитории, в том числе с применением мультимедийного проектора в виде учебной презентации. Основные моменты лекционных занятий конспектируются студентами, отдельные темы (части тем и разделов) предлагаются для самостоятельного изучения с обязательным составлением конспекта (проверяется преподавателем в процессе текущего контроля).

Целью практических занятий является получение студентами знаний и выработка практических навыков работы в области расчета строительных конструкций. Для достижения этих целей используются как традиционные формы работы - решение задач, так и интерактивные методы - групповая работа.

Групповая работа при анализе конкретной ситуации развивает способности проведения анализа и диагностики проблем. С помощью метода анализа конкретной ситуации у обучающихся развиваются такие квалификационные качества, как умение четко формулировать и высказывать свою позицию, умение коммуницировать, дискутировать, воспринимать и оценивать информацию, поступающую в вербальной форме. Практические занятия проводятся в специальных аудиториях, оборудованных необходимыми наглядными материалами.

Самостоятельная работа охватывает проработку обучающимися отдельных вопросов теоретического курса и выполнение курсового проекта.

Самостоятельная работа осуществляется в индивидуальном формате на основе учебно-методических материалов дисциплины (приложения 2-4). Уровень освоения материала по самостоятельно изучаемым вопросам курса проверяется при проведении текущего контроля и аттестационных испытаний (экзамен и/или зачет) по дисциплине.

#### 7. Учебно-методическое и информационное обеспечение дисциплины

#### $O$ сновная литература:

1. Кривошапко С.Н. Строительная механика: лекции, семинары, расчетнографические работы [Электронный ресурс] : Учебное пособие для вузов / С.Н. Кривошапко. - 2-е изд. перераб. и доп. ; Электронные текстовые данные. - М. : Юрайт, 2011. - 391 с. - (Бакалавр). - Системные требования: Windows XP и выше. -ISBN 978-5-9916-1375-0: 229.00. Режим доступа:

[http://lib.rudn.ru/MegaPro/UserEntry?Action=Rudn\\_FindDoc&id=359565&idb=0](http://lib.rudn.ru/MegaPro/UserEntry?Action=Rudn_FindDoc&id=359565&idb=0)

2. Шамбина С.Л. Строительная механика [Текст/электронный ресурс] : Конспект лекций: Для студентов 3 курса, обучающихся по специальности архитектура / С.Л. Шамбина. - Электронные текстовые данные. - М. : Изд-во РУДН, 2015. - 48 с. : ил. - ISBN 978-5-209-06779-5 : 42.15. Режим доступа:

[http://lib.rudn.ru/MegaPro/UserEntry?Action=Rudn\\_FindDoc&id=447028&idb=0](http://lib.rudn.ru/MegaPro/UserEntry?Action=Rudn_FindDoc&id=447028&idb=0)

#### $\mu$ *Дополнительная литература:*

1. Кривошапко С.Н. Строительная механика [Электронный ресурс]: Тексты лекций: Для студентов 3 курса спец. "Строительство". Ч. 2 / С.Н. Кривошапко. - М.: Изд-во РУДН, 2009. - 36 с. - 0.00. Режим доступа:

[http://lib.rudn.ru/MegaPro/UserEntry?Action=Rudn\\_FindDoc&id=356169&idb=0](http://lib.rudn.ru/MegaPro/UserEntry?Action=Rudn_FindDoc&id=356169&idb=0)

2. Сеницкий, Ю.Э. Строительная механика для архитекторов: учебник: в 2х т. / Ю.Э. Сеницкий, А.К. Синельник; Министерство образования и науки РФ, Федеральное государственное бюджетное образовательное учреждение высшего профессионального образования «Самарский государственный архитектурностроительный университет». - Самара: Самарский государственный архитектурностроительный университет, 2013. - Т. I. - 150 с.: ил. - Библиогр. в кн. - ISBN 978-5-9585-0551-7; То же [Электронный ресурс].

Режим доступа: <http://biblioclub.ru/index.php?page=book&id=256148>

3. Сеницкий, Ю.Э. Строительная механика для архитекторов: учебник: в 2х т. /Ю.Э. Сеницкий, А.К. Синельник; Министерство образования и науки РФ, Федеральное государственное бюджетное образовательное учреждение высшего профессионального образования «Самарский государственный архитектурно-строительный университет». - Самара: Самарский государственный архитектурно-строительный университет, 2013. - Т. І. - 150 с.: ил. - Библиогр. в кн. - ISBN 978-5-9585-0551-7; То же [Электронный ресурс].

Режим доступа: [http://biblioclub.ru/index.php?page=book&id=256148.](http://biblioclub.ru/index.php?page=book&id=256148)

Периодические издания:

1.Журнал «Архитектура и строительсво России» <https://elibrary.ru/contents.asp?titleid=8410>

2. Журнал «Строительная механика инженерных конструкций и сооружений» [http://journals.rudn.ru/structural-mechanics.](http://journals.rudn.ru/structural-mechanics)

 $P$ есурсы информационно-телекоммуникационной сети «Интернет»:

1. ЭБС РУДН и сторонние ЭБС, к которым студенты университета имеют доступ на основании заключенных договоров:

Электронно-библиотечная система РУДН – ЭБС РУДН <http://lib.rudn.ru/MegaPro/Web>

- ЭБС «Университетская библиотека онлайн» [http://www.biblioclub.ru](http://www.biblioclub.ru/)

- ЭБС Юрайт [http://www.biblio-online.ru](http://www.biblio-online.ru/)

- ЭБС «Консультант студента» [www.studentlibrary.ru](http://www.studentlibrary.ru/)

- ЭБС «Лань» <http://e.lanbook.com/>

2. Сайты министерств, веломств, служб, производственных предприятий и компаний, деятельность которых является профильной для данной дисциплины:

- Сайт Министерства строительства и жилищно-коммунального хозяйства Российской Федерации http://www.minstroyrf.ru/

3. Базы данных и поисковые системы:

- электронный фонд правовой и нормативно-технической документации <http://docs.cntd.ru/>

- поисковая система Яндекс <https://www.yandex.ru/>

- поисковая система Google<https://www.google.ru/>

- реферативная база данных SCOPUS

<http://www.elsevierscience.ru/products/scopus/>

#### Программное обеспечение:

1. Специализированное программное обеспечение проведения лекционных и практических занятий, выполнения курсовой работы и самостоятельной работы стулентов:

- Использование специализированного программного обеспечения при изучении дисииплины не предусмотрено.

Методические материалы для самостоятельной работы обучающихся и изучения дисииплины (также размешены в ТУИС РУДН в соответствуюшем разделе  $\partial u$ *сциплины*):

1. Курс лекций по дисциплине «Строительная механика» (приложение 2).

2. Методические указания для самостоятельной работы обучающихся по дисциплине «Строительная механика» содержатся в книге Кривошапко С.Н. Строительная механика: лекции, семинары, расчетно-графические работы [Электронный ресурс] (см. Основная литература). (приложение 3).

3. Методические указания для выполнения курсовой работы по дисциплине «Строительная механика» содержатся в книге Кривошапко С.Н. Строительная механика: лекции, семинары, расчетно-графические работы [Электронный ресурс] (см. Основная литература). (приложение 4).

#### 8. Материально-техническое обеспечение дисциплины

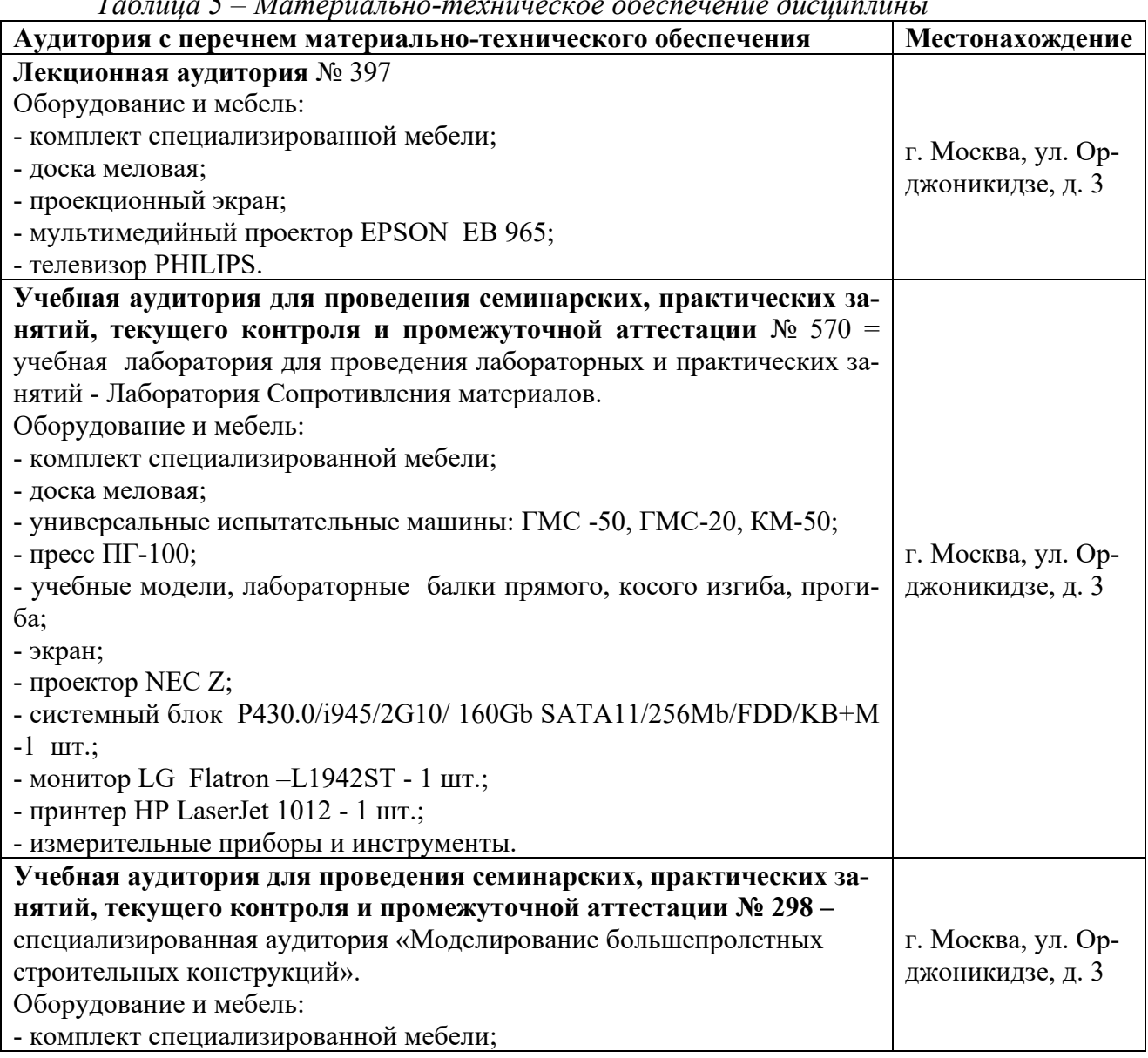

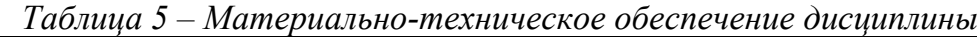

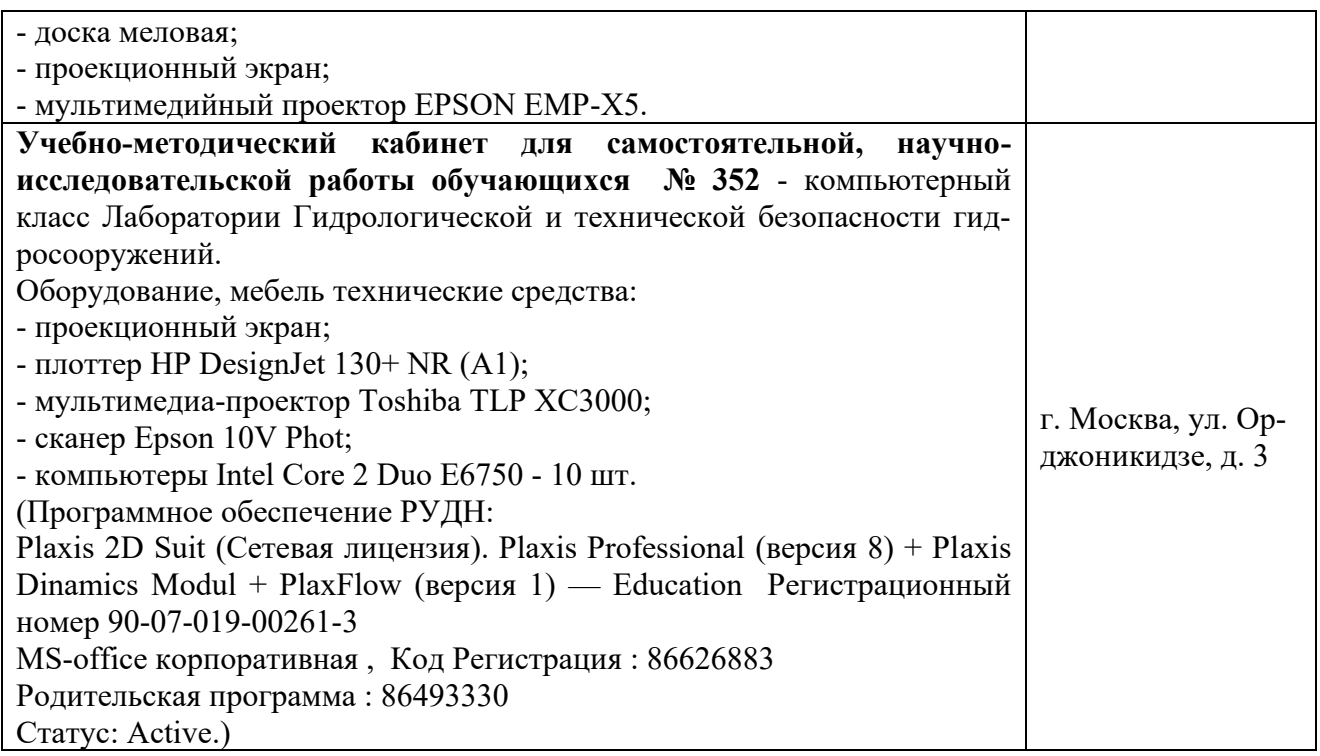

#### 9. Фонд оценочных средств

Фонд оценочных средств, сформированный для проведения текущего контроля успеваемости и промежуточной аттестации обучающихся по дисциплине «Строительная механика» представлен в приложении 1 к рабочей программе дисциплины и включает в себя:

- перечень компетенций, формируемых в процессе изучения дисциплины;

- описание показателей и критериев оценивания компетенций, описание шкал оценивания;

- типовые контрольные задания или иные материалы, необходимые для оценки знаний, умений, навыков и (или) опыта деятельности, характеризующих уровень сформированности компетенций;

- методические материалы, определяющие процедуры оценивания знаний, умений, навыков и (или) опыта деятельности, характеризующих уровень сформированности компетенний

# Разработчики:

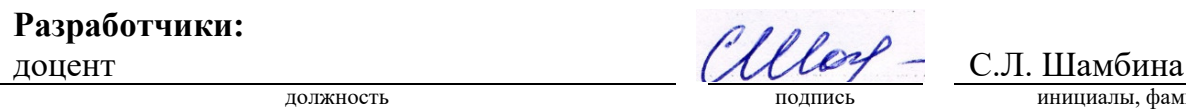

инициалы, фамилия

должность подпись подпись инициалы, фамилия

должность подпись подпись инициалы, фамилия

Руководитель кафедры/департамента **В.В. Галишникова** ...

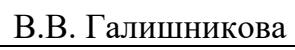

инициалы, фамилия